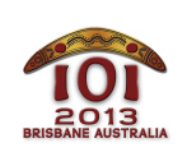

International Olympiad in Informatics 2013 6-13 July 2013 Brisbane, Australia  $D$ ay 2 tasks robots robots

Russian — 1.0

Маленький брат Мариты разбросал игрушки по всей комнате! Как нельзя кстати, Марита разработала специальных роботов для уборки комнат. Она просит вас помочь определить, какие игрушки должен убирать каждый из роботов.

Всего разбросано T игрушек, каждая игрушка имеет целочисленный вес W[i] и целочисленный размер S[i] . Роботы бывают двух типов: слабые и маленькие.

- **Всего есть А слабых роботов. Каждый слабый робот имеет некоторое** ограничение по весу X[i] , то есть, он может перемещать игрушки веса строго меньше чем X[i] . Размер игрушки при этом не имеет значения.
- Всего есть B маленьких роботов. Каждый маленький робот имеет некоторое ограничение по размеру Y[i] , то есть, он может перемещать игрушки размера строго меньше чем Y[i] . Вес игрушки при этом не имеет значения.

Процесс уборки каждой игрушки для любого робота занимает одну минуту. Каждый робот может убирать только одну игрушку в минуту. Разные роботы могут одновременно убирать различные игрушки.

Ваша задача состоит в том, чтобы определить, возможно ли убрать все игрушки, и если да, вычислить минимальное время, за которое это возможно сделать.

## Примеры

Предположим, что у Мариты есть  $|A = 3|$  слабых робота с ограничениями по весу  $X = [6, 2, 9]$ ,  $B = 2$  маленьких робота с ограничениями по размеру  $Y = [4, 7]$  и  $T =$ 10 игрушек с параметрами, описанными ниже:

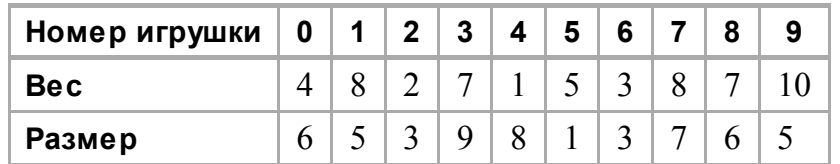

Минимальное время, за которое можно убрать все игрушки, — три минуты. Один из оптимальных способов распределения работы между роботами указан в таблице ниже:

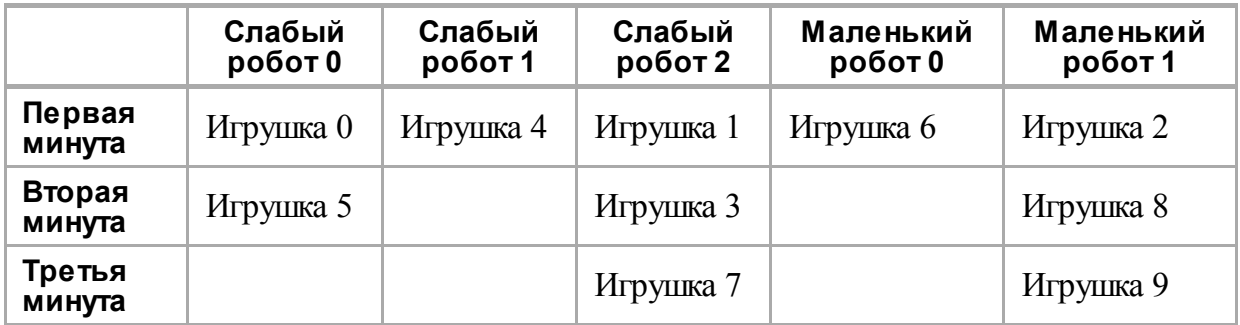

Рассмотрим другой пример. Предположим, что у Мариты есть A = 2 слабых робота с ограничениями по весу  $X = \begin{bmatrix} 2 & 5 \end{bmatrix}$ ,  $B = 1$  маленький робот с ограничениями по размеру Y = [2], а также  $T = 3$  игрушки с параметрами, описанными ниже:

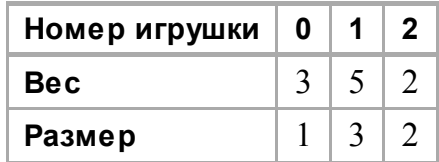

Ни один из роботов не может убрать игрушку весом 5 и размером 3, поэтому не существует способа убрать все игрушки.

## Детали реализации

Ваше решение должно реализовывать функцию putaway(), которая должна быть описана следующим образом:

```
Ваша функция: putaway()
```
10.07.13

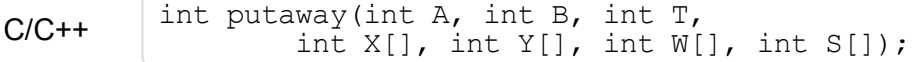

Pascal

function putaway (A, B, T : LongInt; var X, Y, W, S : array of LongInt) : LongInt;

#### Описание

Эта функция должна вычислять минимально возможное время в минутах, которое требуется роботам, чтобы убрать все игрушки, или возвращать  $[-1]$ , если не существует ни одного способа убрать все игрушки.

#### Параметры

- А : количество слабых роботов.
- $\blacksquare$ В: количество маленьких роботов.
- т: количество игрушек.
- [x]: массив длины [A], который содержит целые числа, каждое из которых описывает ограничение по весу для соответствующего слабого робота.
- [Y]: массив длины [B], который содержит целые числа, каждое из которых описывает ограничение по размеру для соответствующего маленького робота.
- М: массив длины Т, который содержит целые числа, каждое из которых описывает вес соответствующей игрушки.
- [s]: массив длины [т], который содержит целые числа, каждое из которых  $\blacksquare$ описывает размер соответствующей игрушки.
- Возвращаемое значение: минимально возможное время, необходимое роботам для того, чтобы убрать все игрушки, или [-1], если убрать игрушки невозможно.

# Примеры

Следующий набор данных описывает первый пример, приведенный выше в условии задачи:

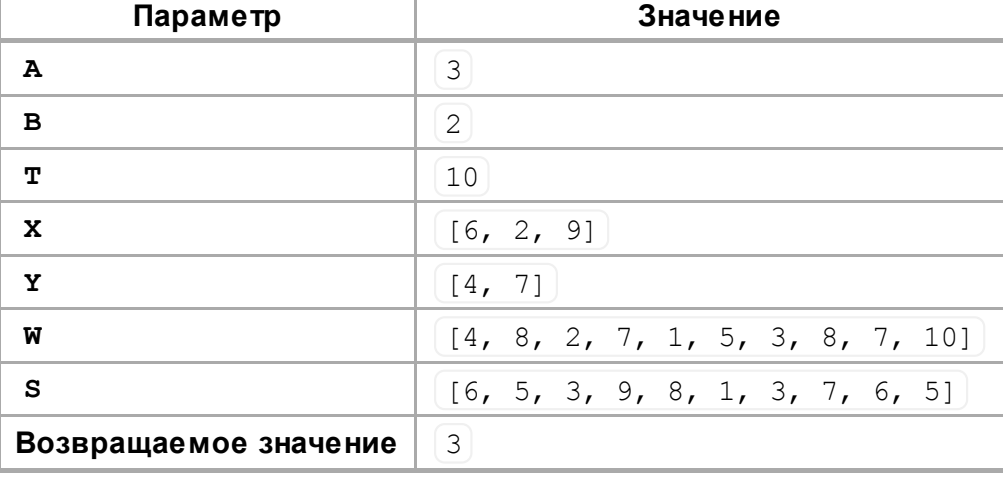

Следующий набор данных описывает второй пример, приведенный выше в условии задачи:

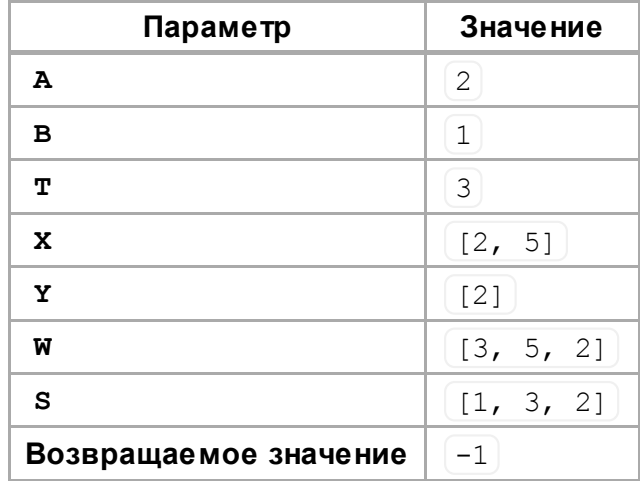

# Ограничения

- Ограничение по времени: 3 секунды.
- Ограничение по памяти: 64 МиБ.
- $1 \le T \le 1000000$
- $0 \le A, B \le 50000$   $\boxed{1 \le A + B}$
- 1 ≤ X[i], Y[i], W[i], S[i] ≤ 2 000 000 000 $\blacksquare$

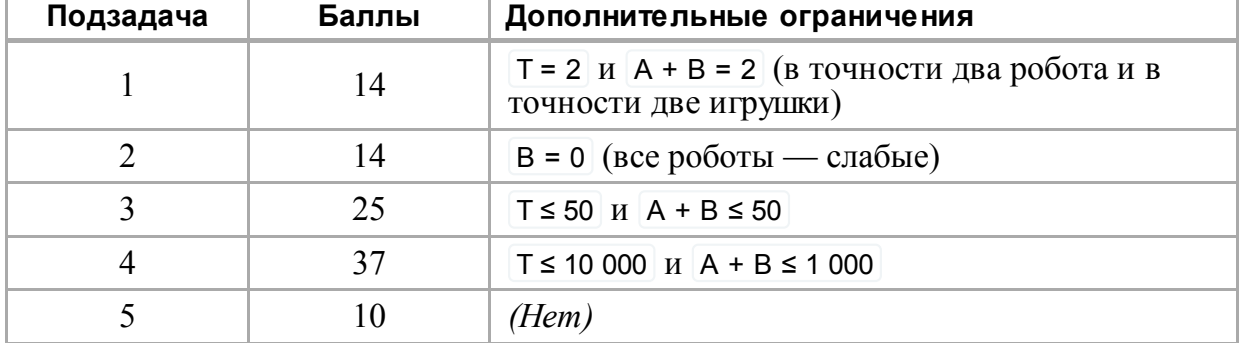

### Подзадачи

## Взаимодействие с проверяющим модулем

Проверяющий модуль на вашем компьютере будет читать входные данные из файла robots.in, который должен иметь следующий формат:

- $\blacksquare$  строка 1: А в т
- строка 2:  $[X[0]$  ...  $X[A-1]$
- строка 3:  $Y[0]$  ...  $Y[B-1]$
- каждая из следующих T строк содержит описание одной игрушки, каждое описание состоит из двух чисел [W[i] S[i]

В частности, первый пример из описанных выше должен быть задан в таком формате:

Если A = 0 или B = 0 , то соответствующая строка (вторая или третья) должна быть пустой.

# Особенности конкретных языков программирования

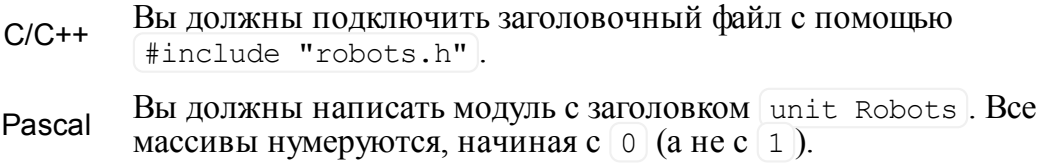

Для примера посмотрите шаблоны решений на вашем компьютере.